## CS 61C: Great Ideas in Computer Architecture Control and Pipelining

Instructors:

Vladimir Stojanovic and Nicholas Weaver http://inst.eecs.Berkeley.edu/~cs61c/sp16

#### Datapath Control Signals

- ExtOp: "zero", "sign"
	- ALUsrc:  $0 \Rightarrow$  regB;
		- $1 \Rightarrow$  immed
- ALUctr:  $"ADD", "SUB", "OR"$
- MemWr:  $1 \Rightarrow$  write memory
- MemtoReg:  $0 \Rightarrow$  ALU;  $1 \Rightarrow$  Mem
- RegDst:  $0 \Rightarrow$  "rt"; 1 $\Rightarrow$  "rd"
- RegWr:  $1 \Rightarrow$  write register

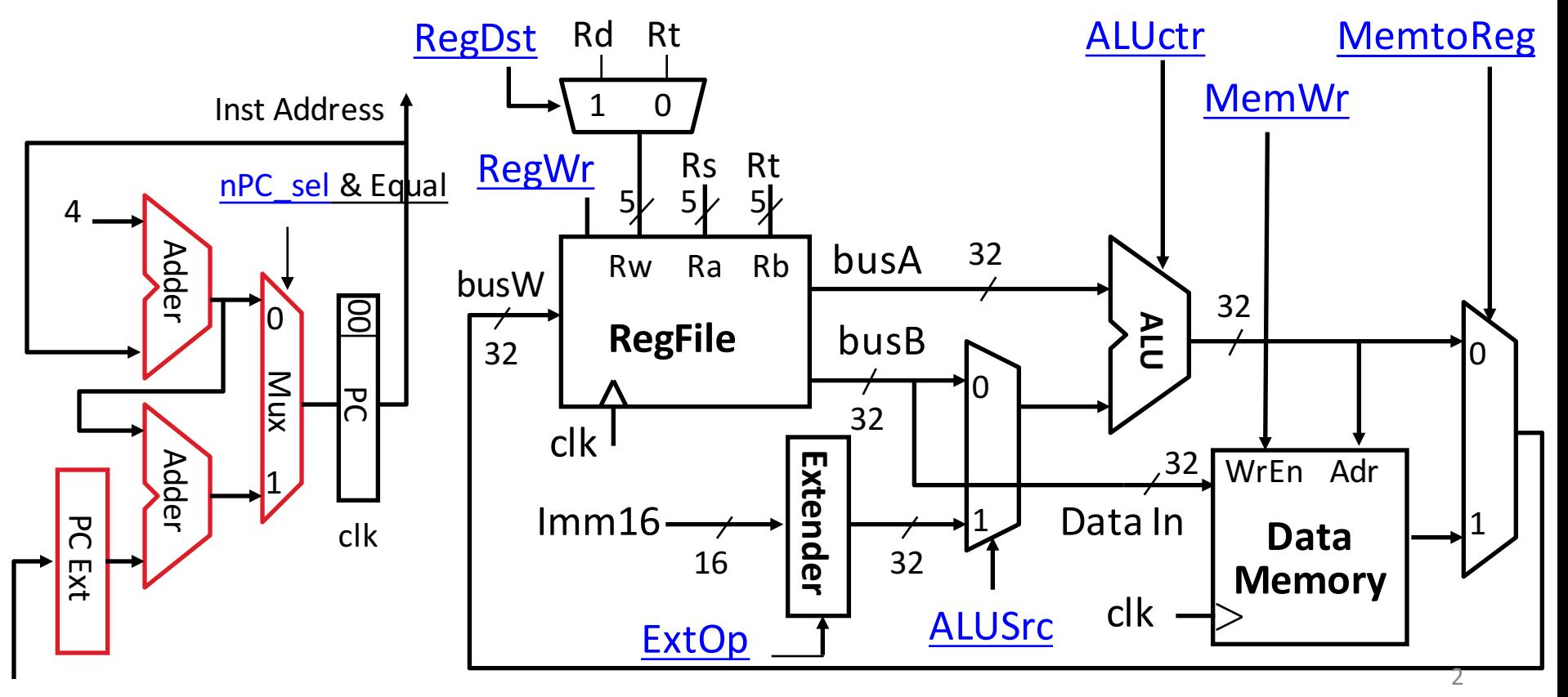

Imm16

#### Summary of the Control Signals (1/2)

- inst Register Transfer
- add  $R[rd] \leftarrow R[rs] + R[rt]$ ; PC  $\leftarrow$  PC + 4 ALUsrc=RegB, ALUctr="ADD", RegDst=rd, RegWr, nPC\_sel="+4"
- $sub$  R[rd]  $\leftarrow$  R[rs] R[rt]; PC  $\leftarrow$  PC + 4 ALUsrc=RegB, ALUctr="SUB", RegDst=rd, RegWr, nPC\_sel="+4"

ori  $R[rt] \leftarrow R[rs] + zero ext(Imm16); PC \leftarrow PC + 4$ ALUsrc=Im, Extop="Z", ALUctr="OR", RegDst=rt,RegWr, nPC\_sel="+4"

 $lw$  R[rt] ← MEM[ R[rs] + sign\_ext(Imm16)]; PC ← PC + 4

ALUsrc=Im, Extop="sn", ALUctr="ADD", MemtoReg, RegDst=rt, RegWr, nPC  $sel = "+4"$ 

- sw MEM[ R[rs] + sign ext(Imm16)] ← R[rs]; PC ← PC + 4 ALUsrc=Im, Extop="sn", ALUctr = "ADD", MemWr, nPC sel = "+4"
- beq if  $(R[rs] == R[rt])$  then PC  $\leftarrow$  PC + sign ext(Imm16)] || 00 else  $PC \leftarrow PC + 4$

 $nPC$  sel = "br", ALUctr = "SUB"

## Summary of the Control Signals (2/2)

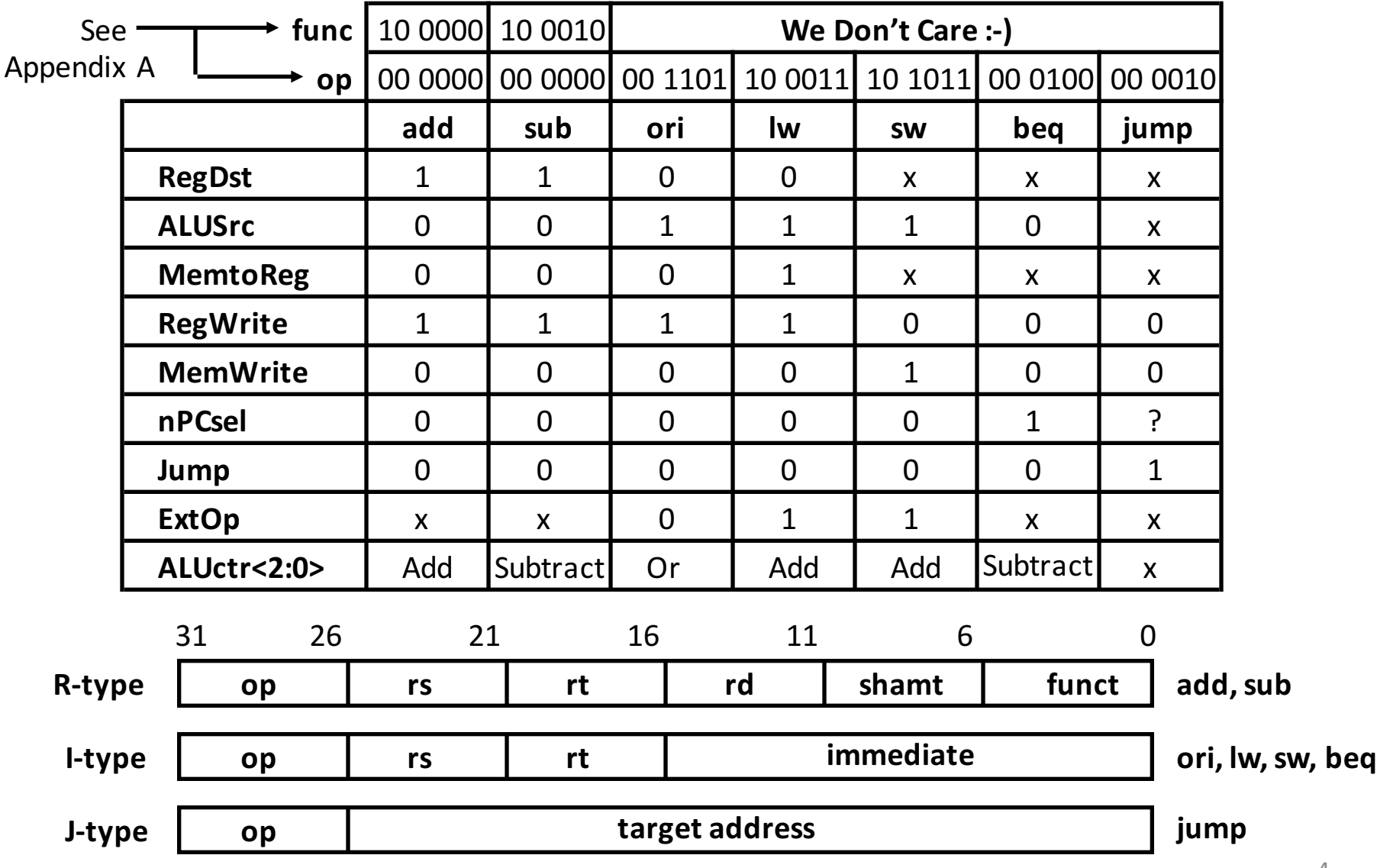

#### **Boolean Expressions for Controller**

 $RegDst = add + sub$ ALUS $rc = ori + lw + sw$  $M$ emtoReq =  $lw$  $Required = add + sub + ori + lw$ MemWrite = sw  $nPCsel$  =  $beq$  $Jump = jump$  $ExtOp = lw + sw$ ALUctr $[0] =$  sub + beq (assume ALUctr is 00 ADD, 01 SUB, 10 OR)  $ALUctr[1] = or$ 

*Where:*

rtype =  $\sim$ op<sub>5</sub> •  $\sim$ op<sub>4</sub> •  $\sim$ op<sub>3</sub> •  $\sim$ op<sub>2</sub> •  $\sim$ op<sub>0</sub>, •  $\sim$ op<sub>0</sub>, ori =  $\sim$ op<sub>5</sub> •  $\sim$ op<sub>4</sub> • op<sub>3</sub> • op<sub>2</sub> •  $\sim$ op<sub>1</sub> • op<sub>0</sub> lw =  $\mathsf{op}_5 \bullet \sim \mathsf{op}_4 \bullet \sim \mathsf{op}_3 \bullet \sim \mathsf{op}_2 \bullet \mathsf{op}_1 \bullet \mathsf{op}_0$  $sw = op_5 \bullet \sim op_4 \bullet op_3 \bullet \sim op_2 \bullet op_1 \bullet op_0$ beq =  $\sim$ op<sub>5</sub> •  $\sim$ op<sub>4</sub> •  $\sim$ op<sub>3</sub> • op<sub>2</sub> •  $\sim$ op<sub>1</sub> •  $\sim$ op<sub>0</sub>  $\text{jump}$  =  $\sim$   $\text{op}_5 \cdot \text{op}_4 \cdot \text{op}_3 \cdot \text{op}_2 \cdot \text{op}_2 \cdot \text{op}_1 \cdot \text{op}_0$ add = rtype • func<sub>5</sub> •  $\sim$ func<sub>4</sub> •  $\sim$ func<sub>3</sub> •  $\sim$ func<sub>1</sub> •  $\sim$ func<sub>0</sub>  $sub = rtype \cdot func_5 \cdot -func_4 \cdot -func_3 \cdot -func_2 \cdot -func_1 \cdot -func_1$ How do we implement this in gates?

## Controller Implementation

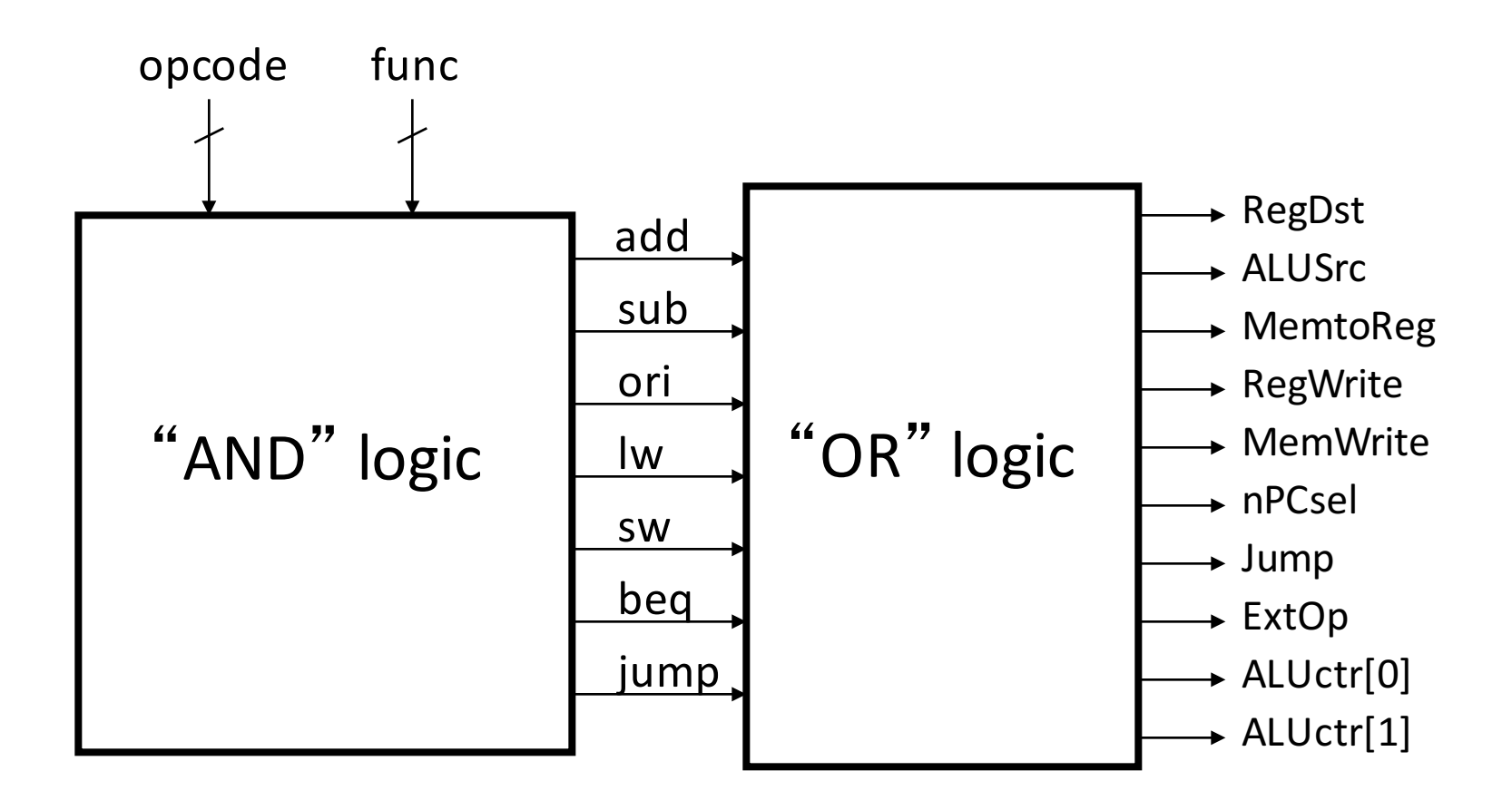

### P&H Figure 4.17

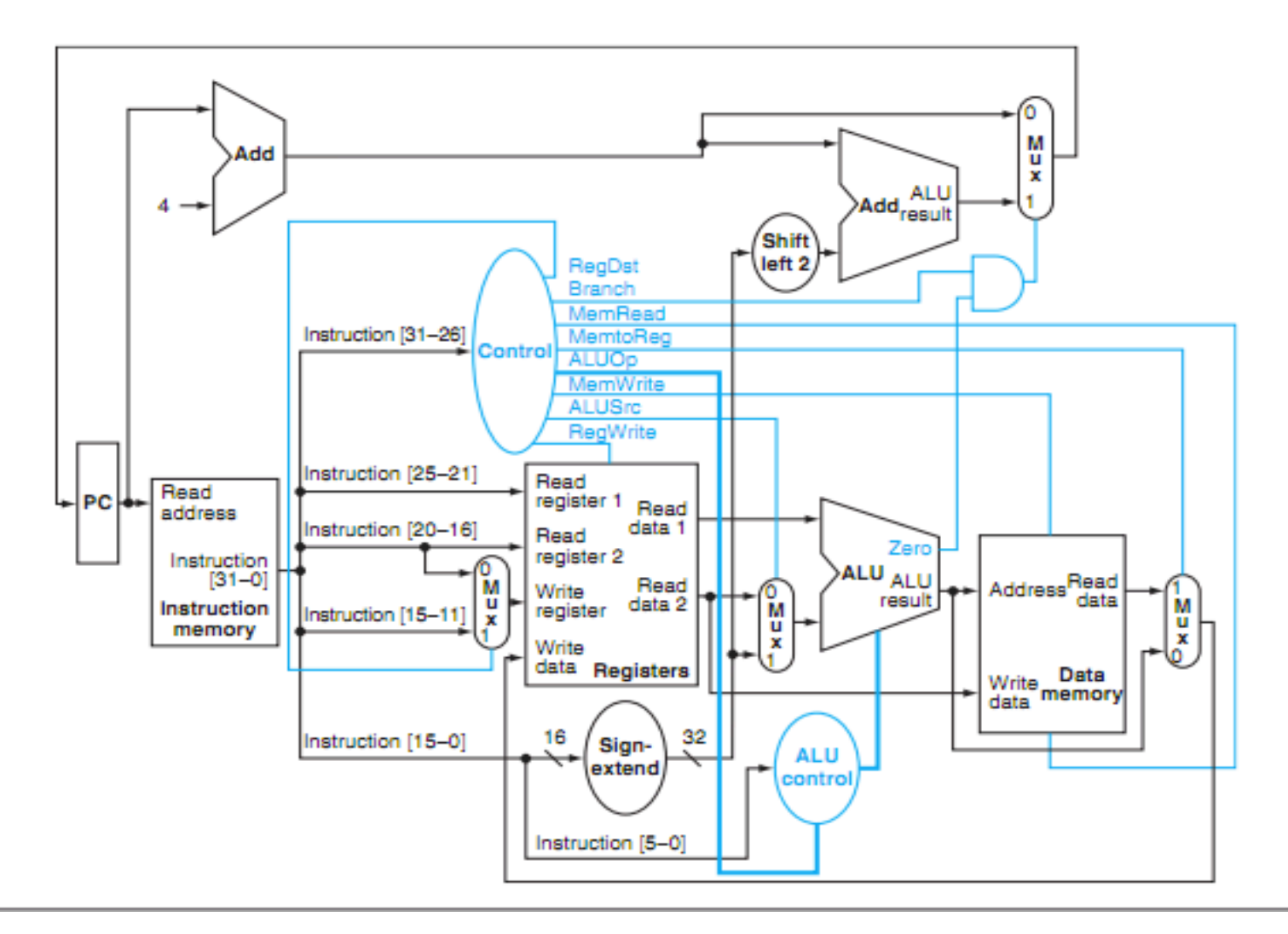

# Summary: Single-cycle Processor

- Five steps to design a processor:
	- 1. Analyze instruction set  $\rightarrow$ datapath requirements
	- 2. Select set of datapath components & establish clock methodology
	- 3. Assemble datapath meeting the requirements

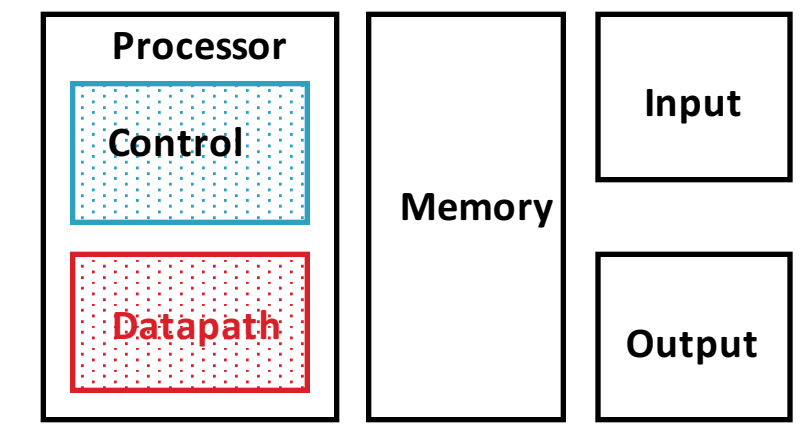

- 4. Analyze implementation of each instruction to determine setting of control points that effects the register transfer.
- 5. Assemble the controllogic
	- Formulate Logic Equations
	- Design Circuits

# Single Cycle Performance

- Assume time for actions are
	- $-100$ ps for register read or write; 200ps for other events
- Clock period is?

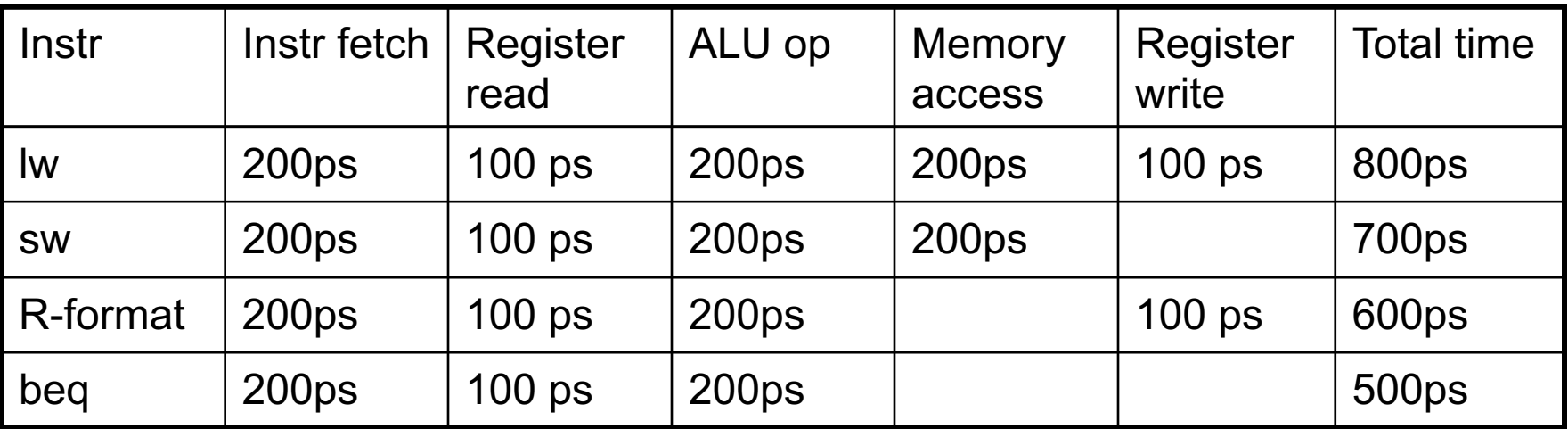

• Clock rate (cycles/second = Hz) = 1/Period (seconds/cycle)

# Single Cycle Performance

- Assume time for actions are
	- $-100$ ps for register read or write; 200ps for other events
- Clock period is?

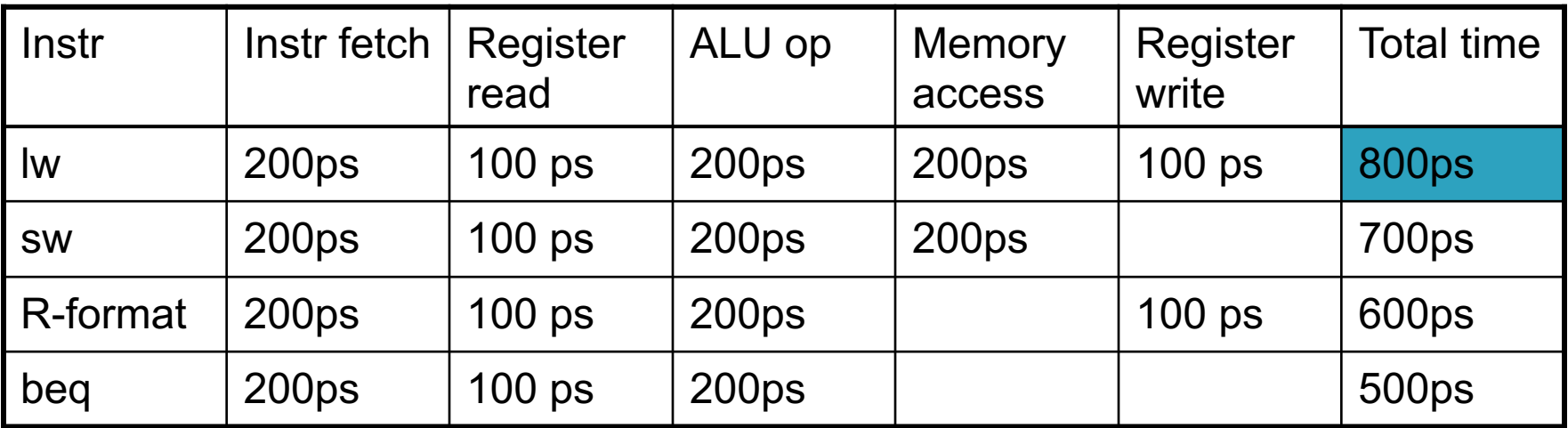

- What can we do to improve clock rate?
- Will this improve performance as well? Want increased clock rate to mean faster programs

#### Levels of Representation/Interpretation

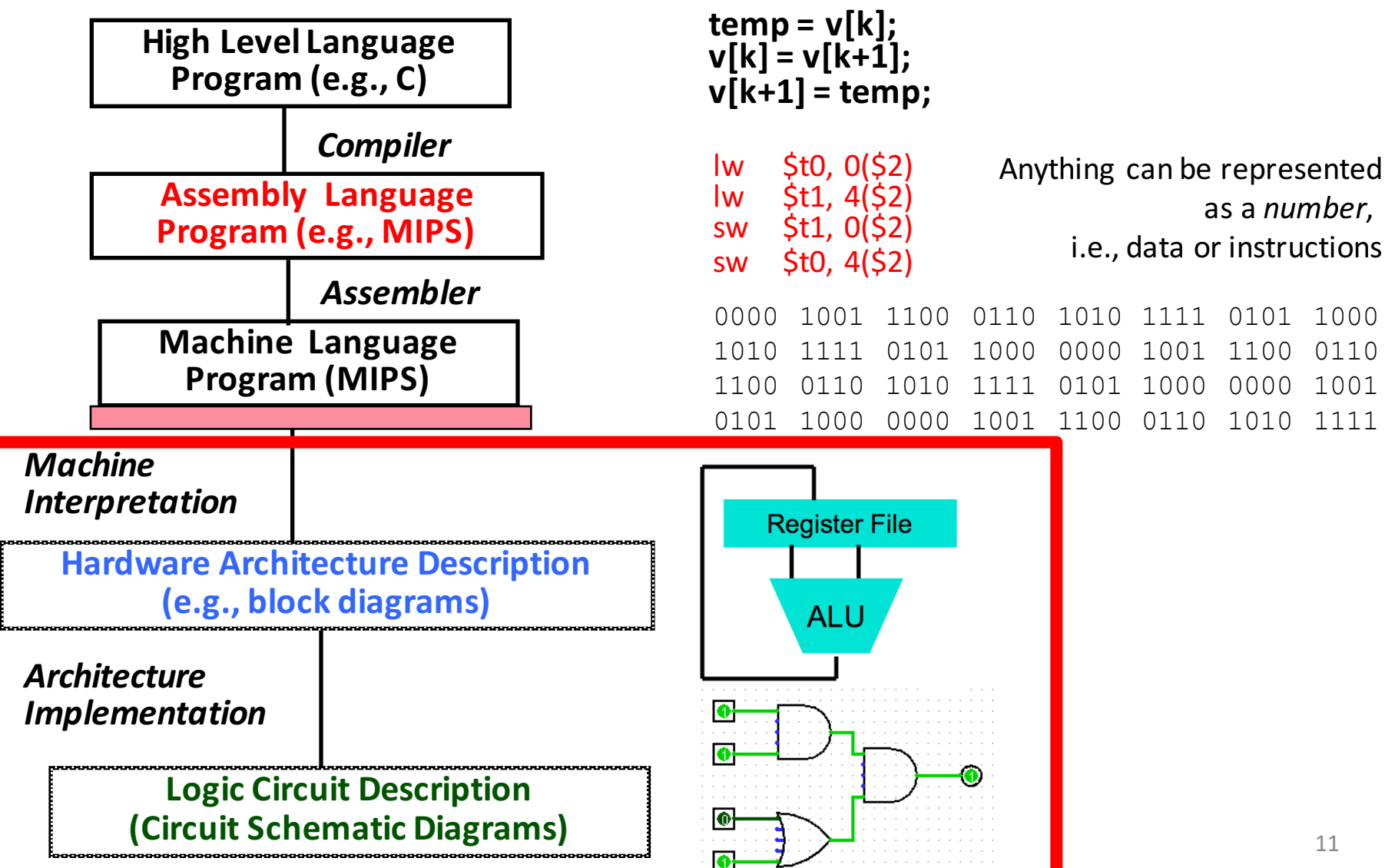

## No More Magic!

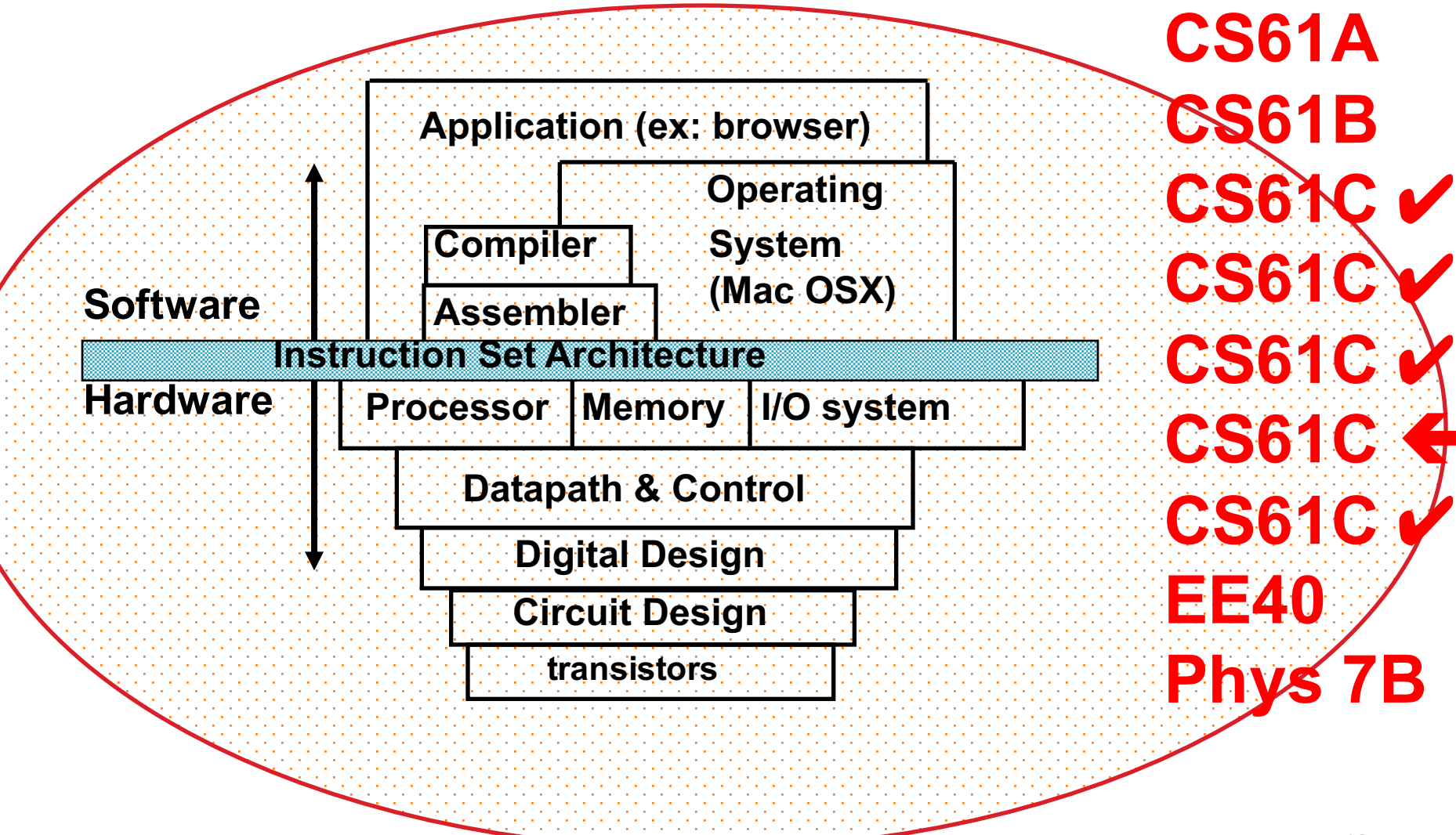

## Administrivia

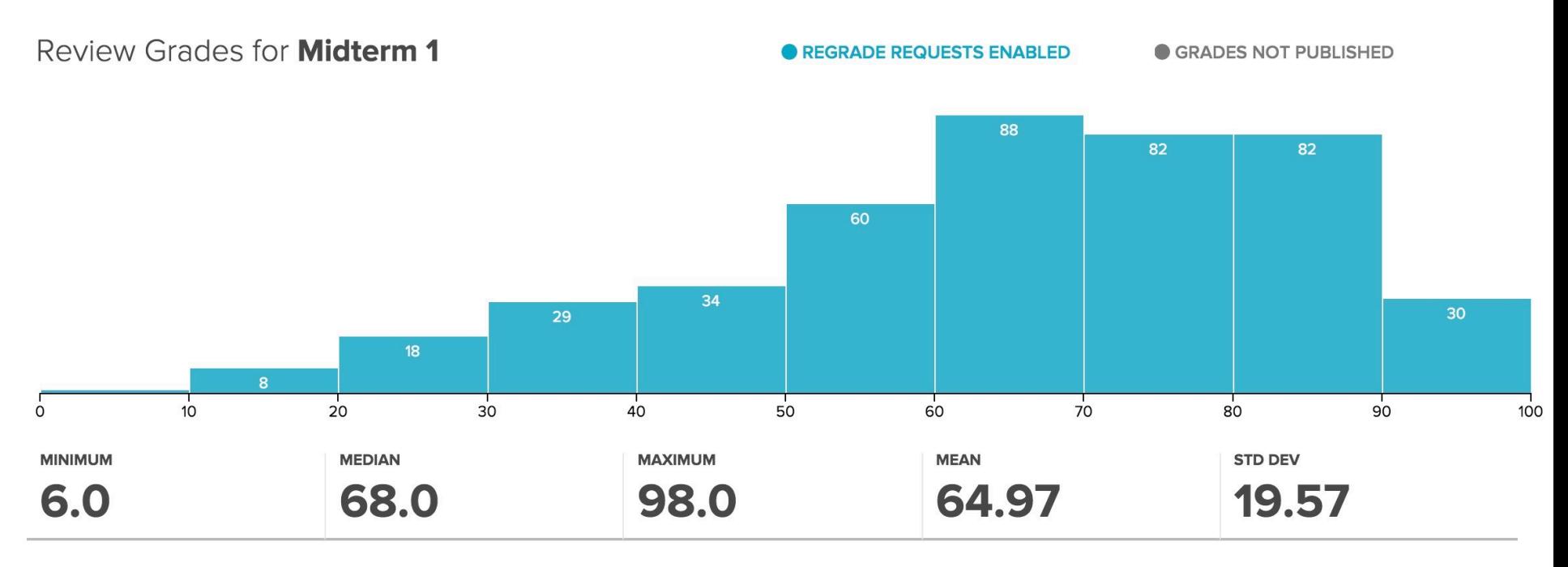

- Project 2-2 due  $3/8$  @ 23:59:59 (Tue)
- Guerrilla Sessions: MIPS CPU
	- $-$  Wed 3/09 3 5 PM @ 241 Cory
	- $-$  Sat  $3/12$  1 3 PM @ 651 @ 611 Soda

## Gotta Do Laundry

- Ann, Brian, Cathy, Dave each have one load of clothes to wash, dry, fold, and put away
	- Washer takes 30 minutes
	- $-$  Dryer takes 30 minutes
	- "Folder" takes 30 minutes
	- $-$  "Stasher" takes 30 minutes to put clothes into drawers

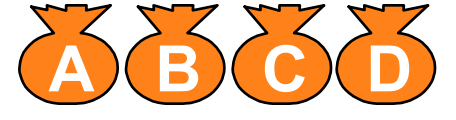

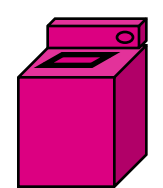

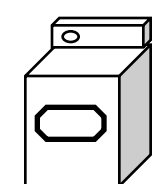

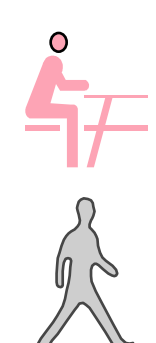

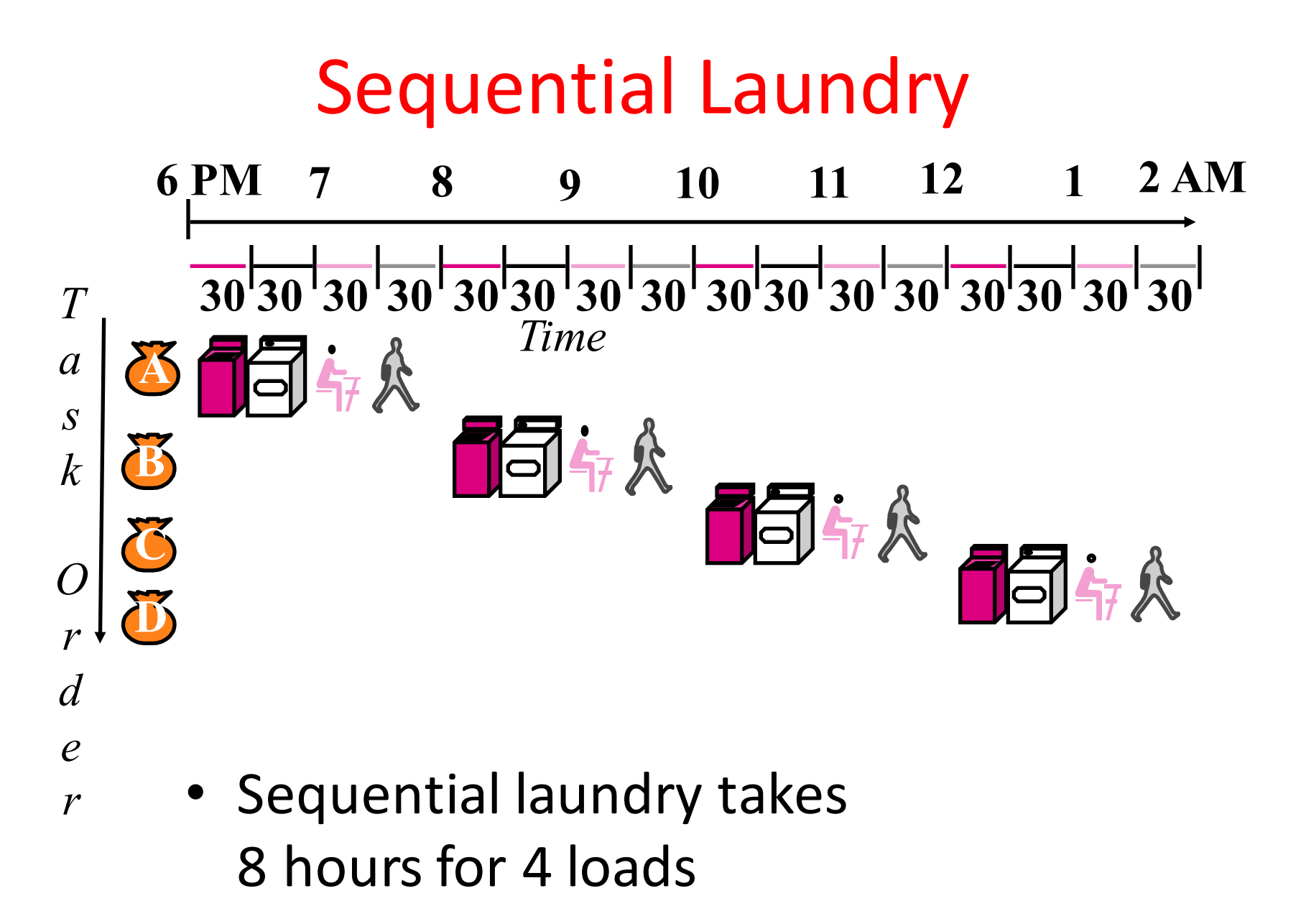

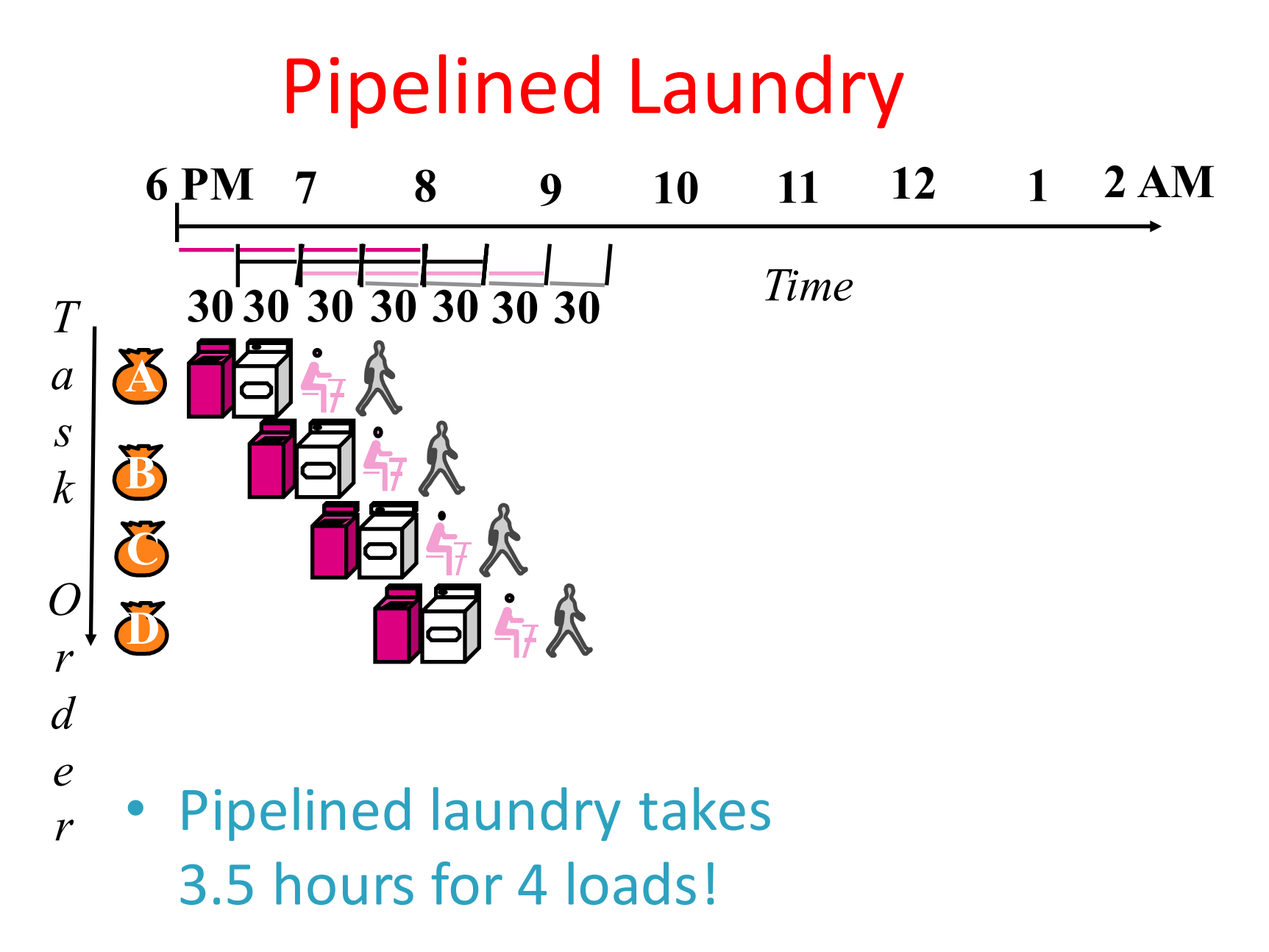

# Pipelining Lessons (1/2)

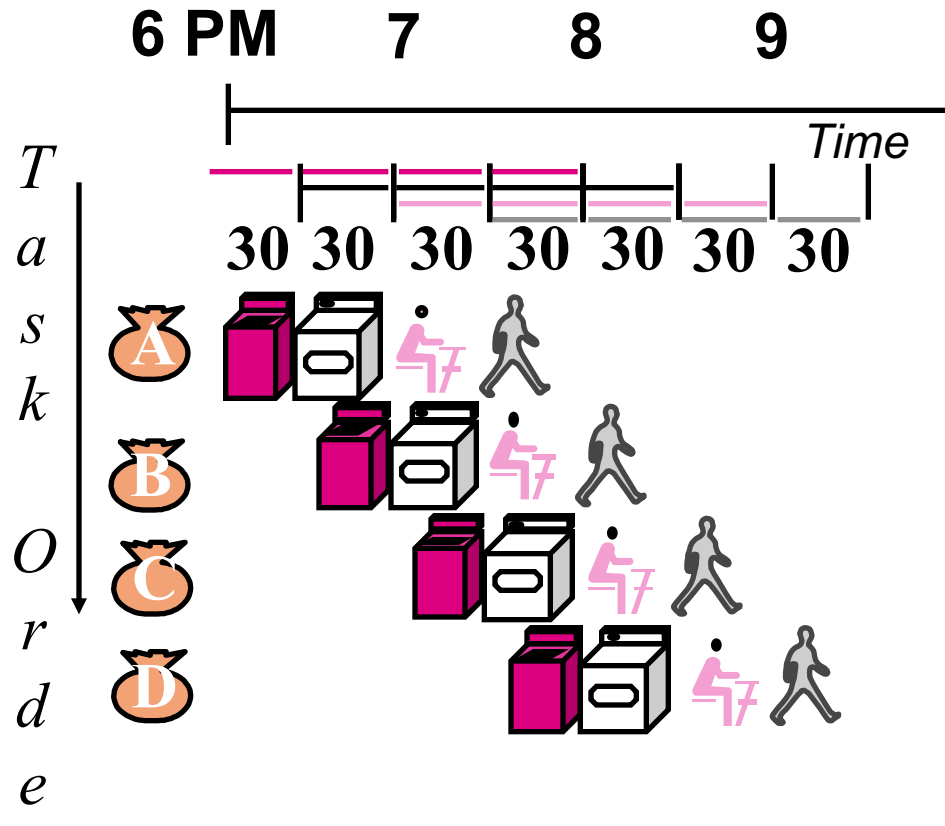

*r*

- Pipelining doesn't help latency of single task, it helps throughput of entire workload
- Multiple tasks operating simultaneously using different resources
- Potential speedup =  $Number$ pipe stages
- Time to "fill" pipeline and time to "drain" it reduces speedup: 2.3x  $(8/3.5)$  v. 4x  $(8/2)$  in this example

# Pipelining Lessons (2/2)

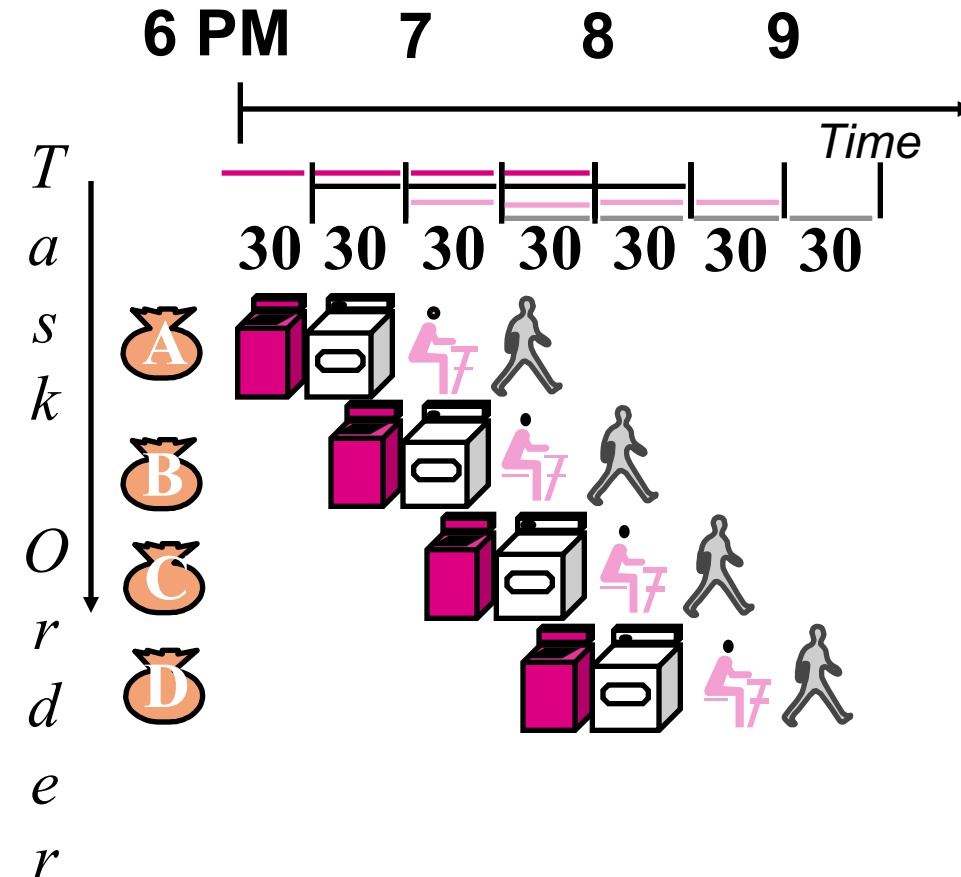

- Suppose new Washer takes 20 minutes, new Stasher takes 20 minutes. How much faster is pipeline?
- Pipeline rate limited by slowest pipeline stage
- Unbalanced lengths of pipe stages reduces speedup

## Execution Steps in MIPS Datapath

- 1) IFtch: Instruction Fetch, Increment PC
- 2) Dcd: Instruction Decode, Read Registers
- 3) Exec:

Mem-ref: Calculate Address Arith-log: Perform Operation

4) Mem: 

Load: Read Data from Memory Store: Write Data to Memory

5) WB: Write Data Back to Register

## Single Cycle Datapath

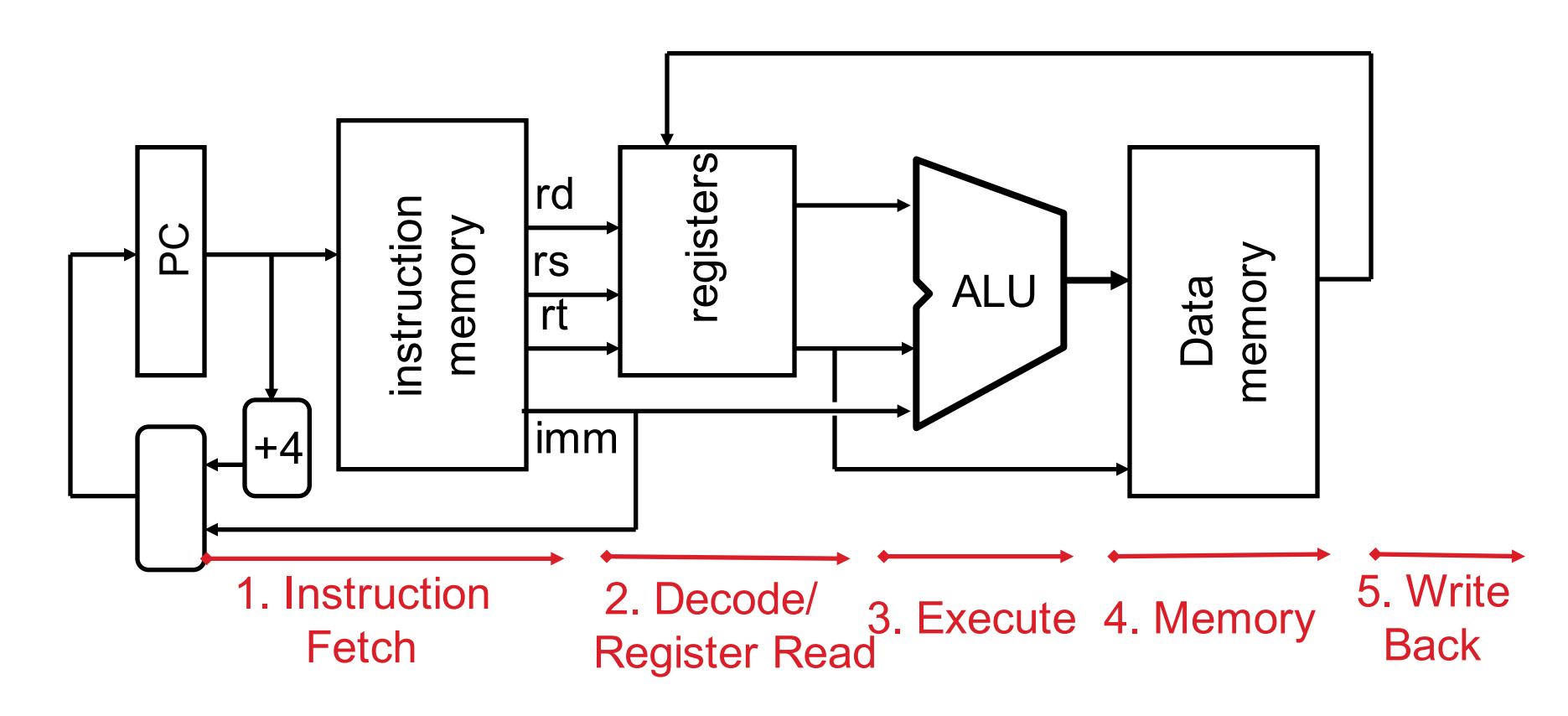

## Pipeline registers

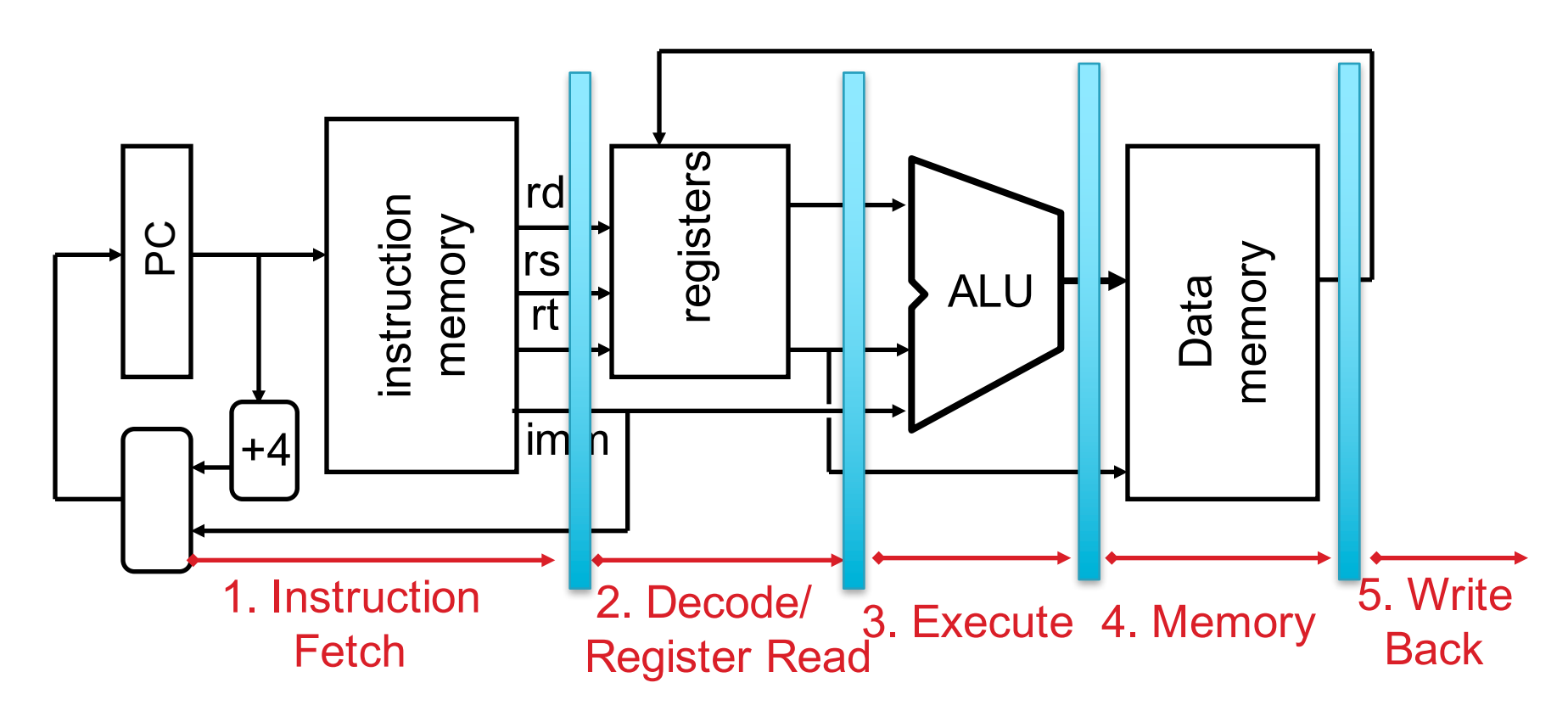

• Need registers between stages

 $-$  To hold information produced in previous cycle

## **More Detailed Pipeline**

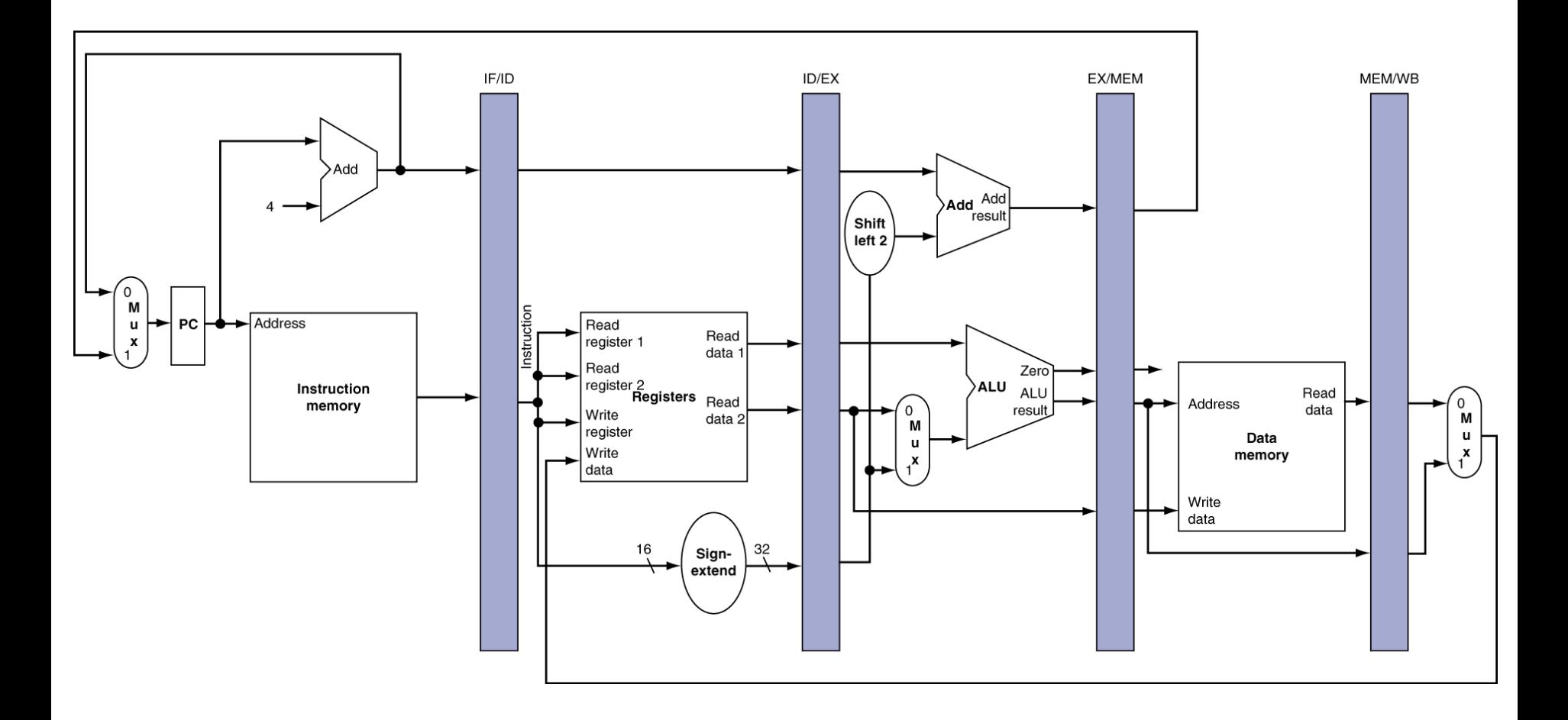

#### IF for Load, Store, ...

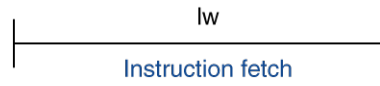

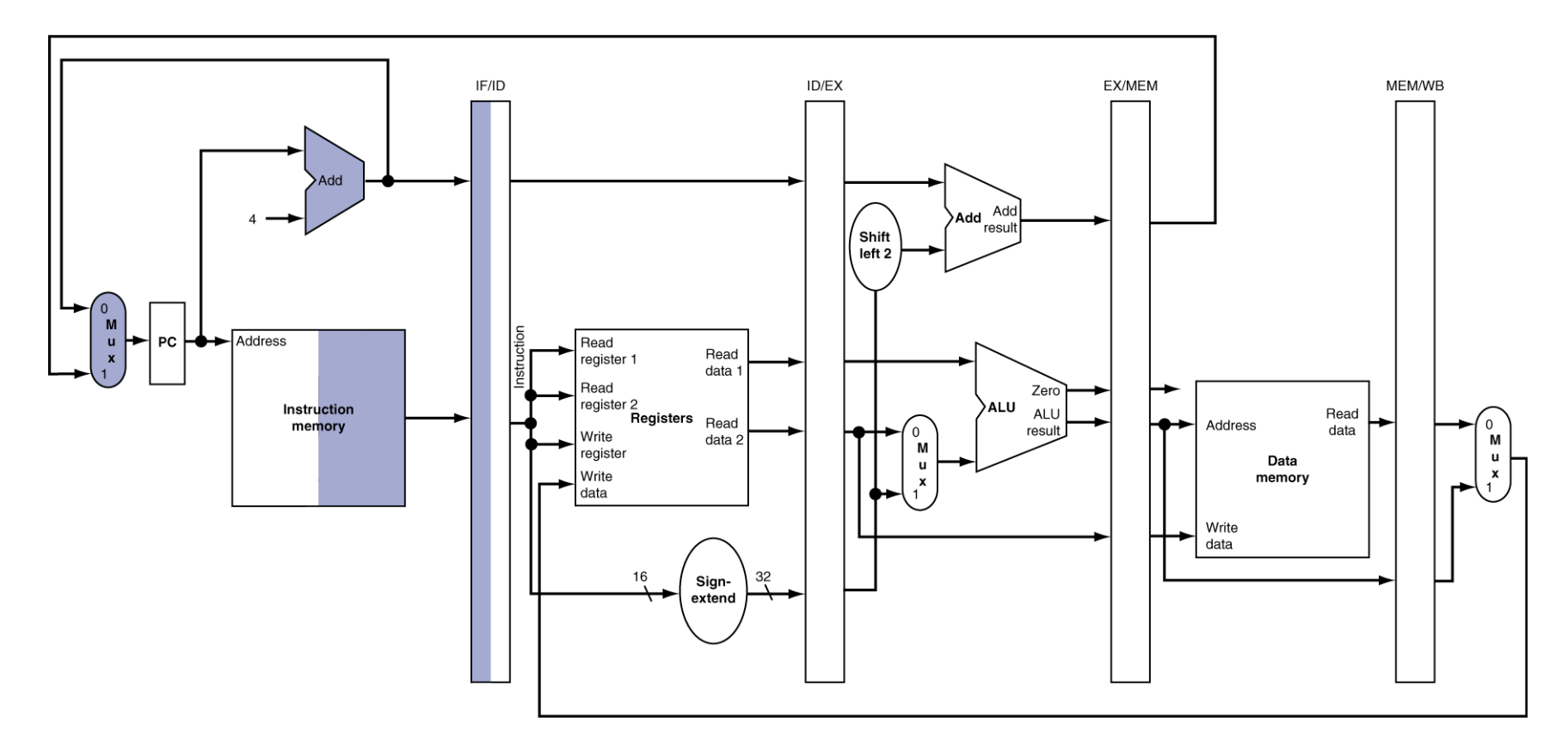

#### ID for Load, Store, ...

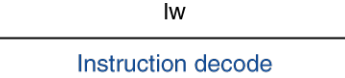

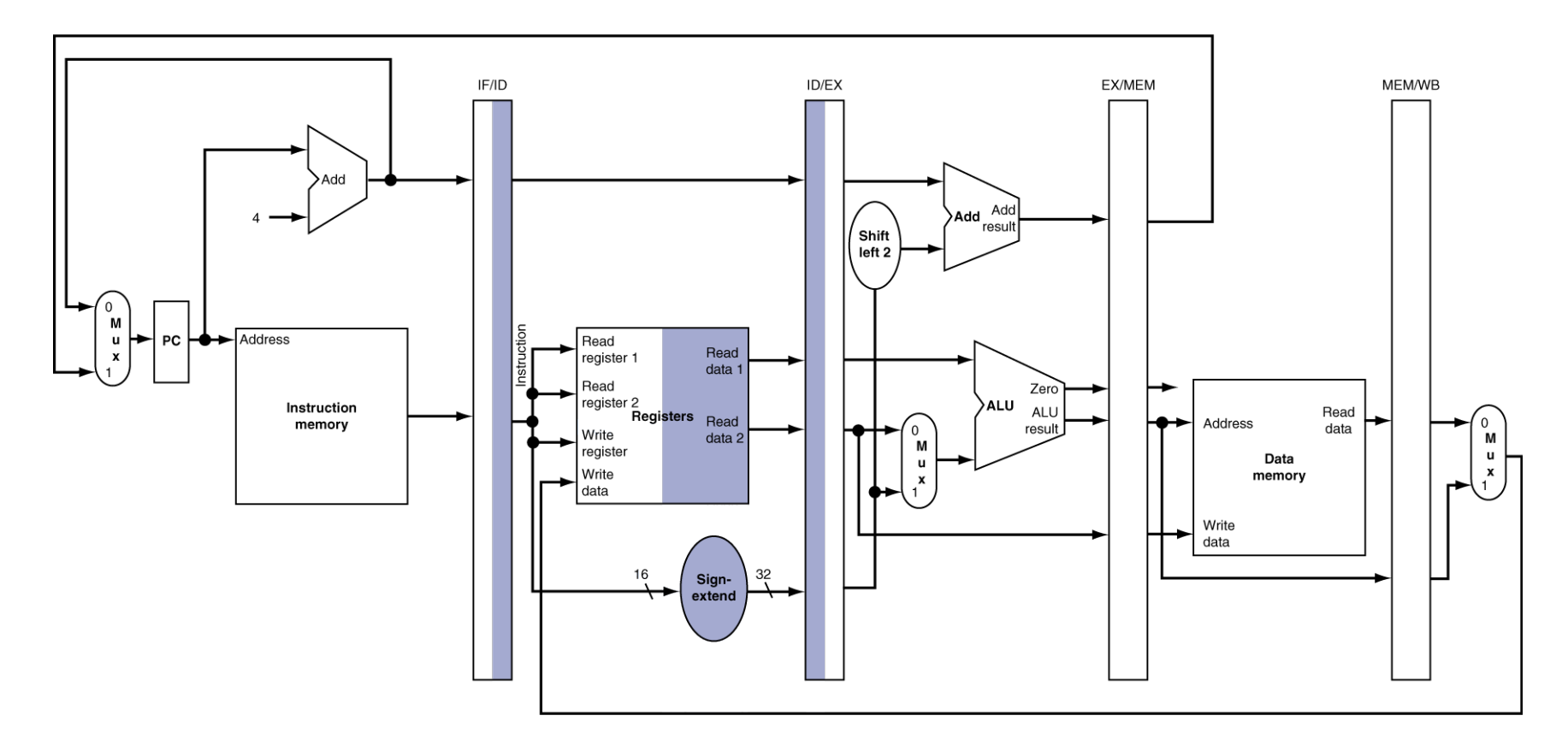

#### **EX** for Load

Iw

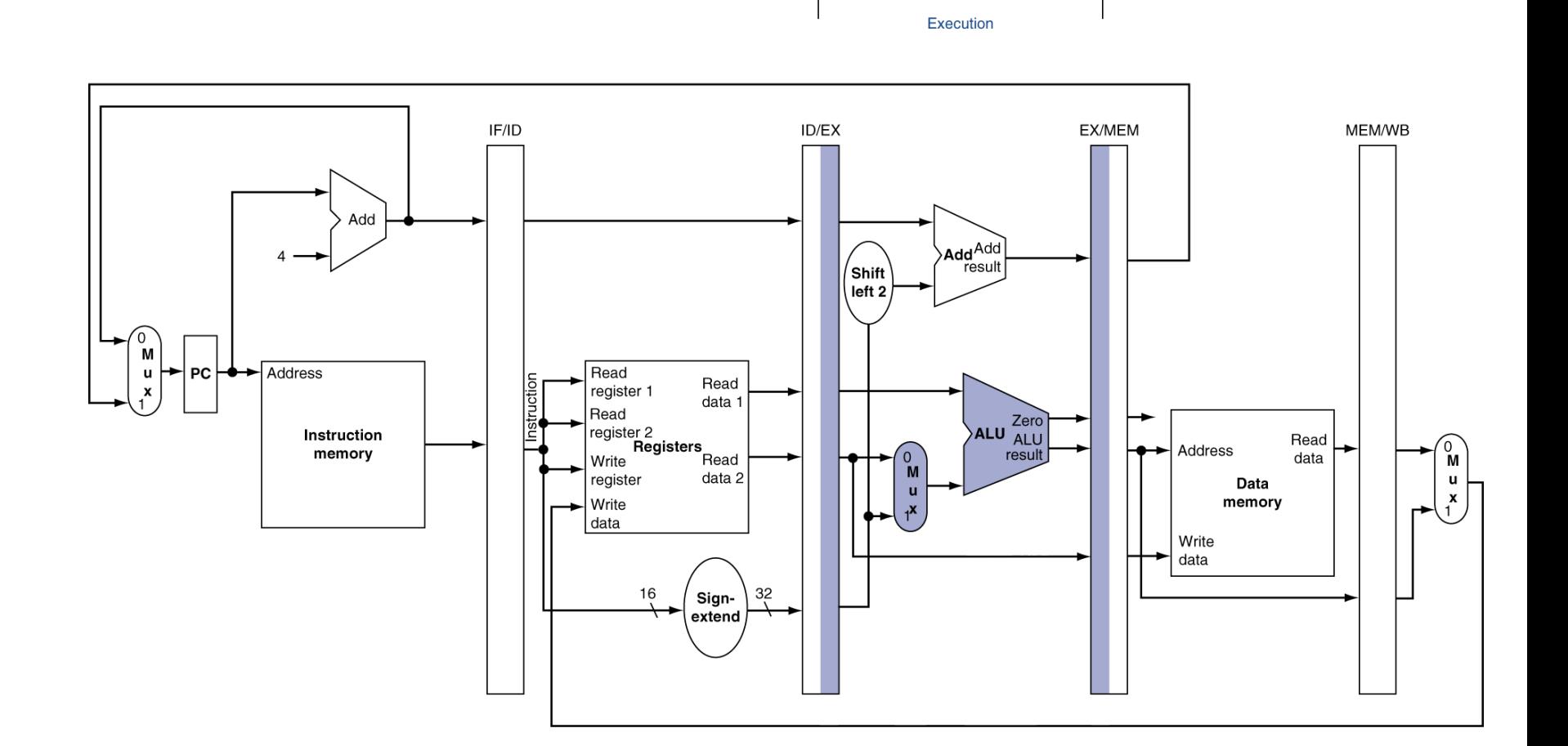

#### **MEM** for Load

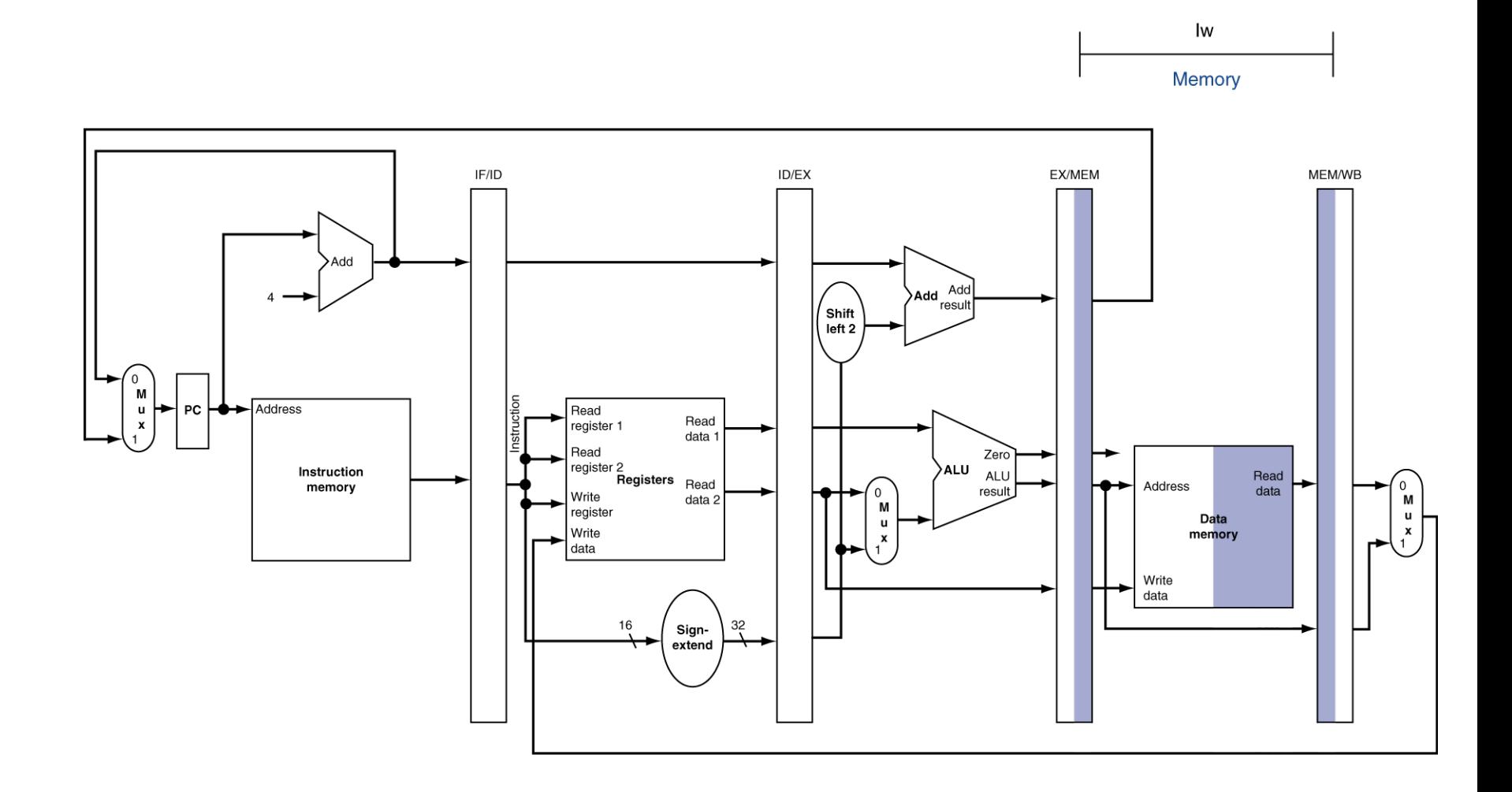

## WB for Load – Oops!

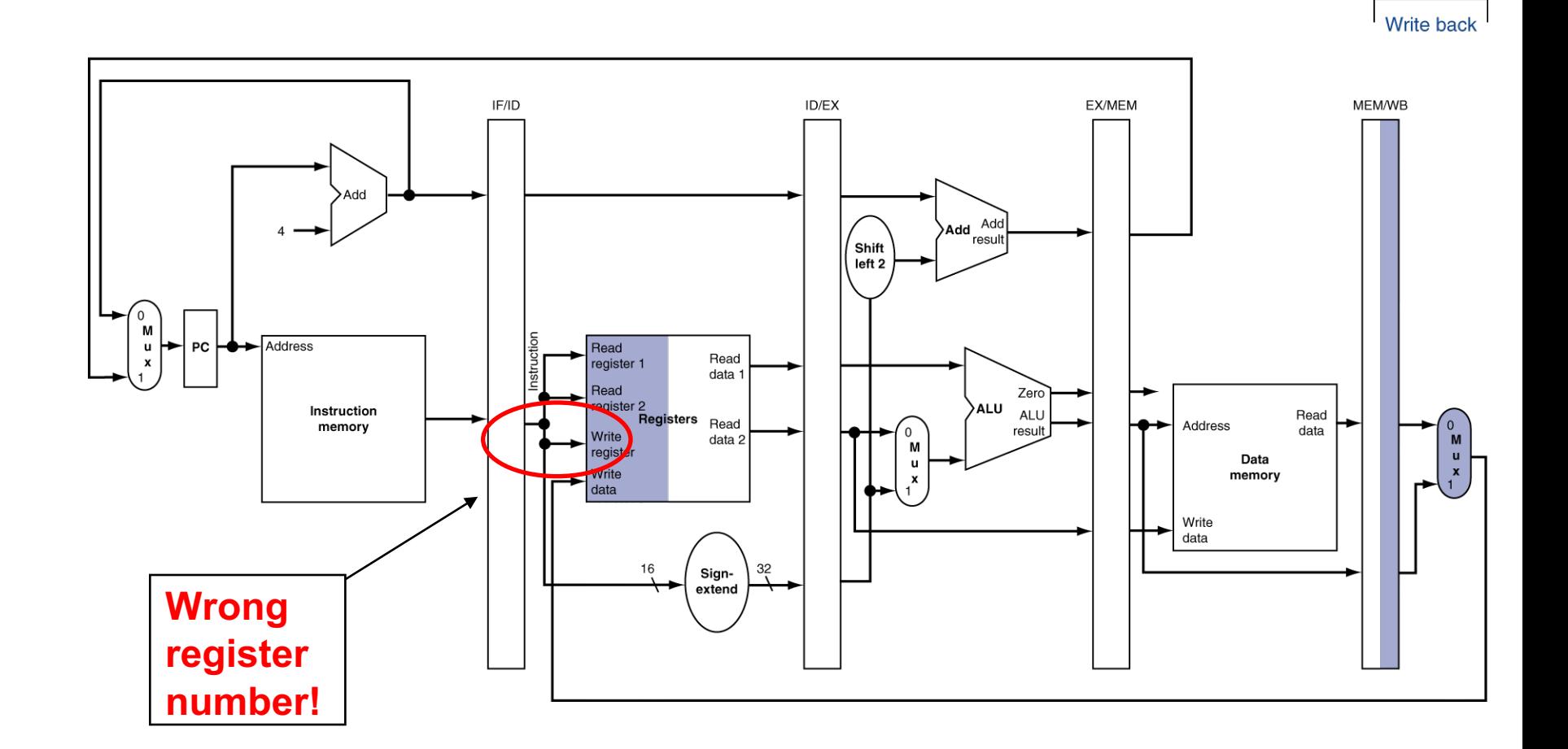

Iw

## Corrected Datapath for Load

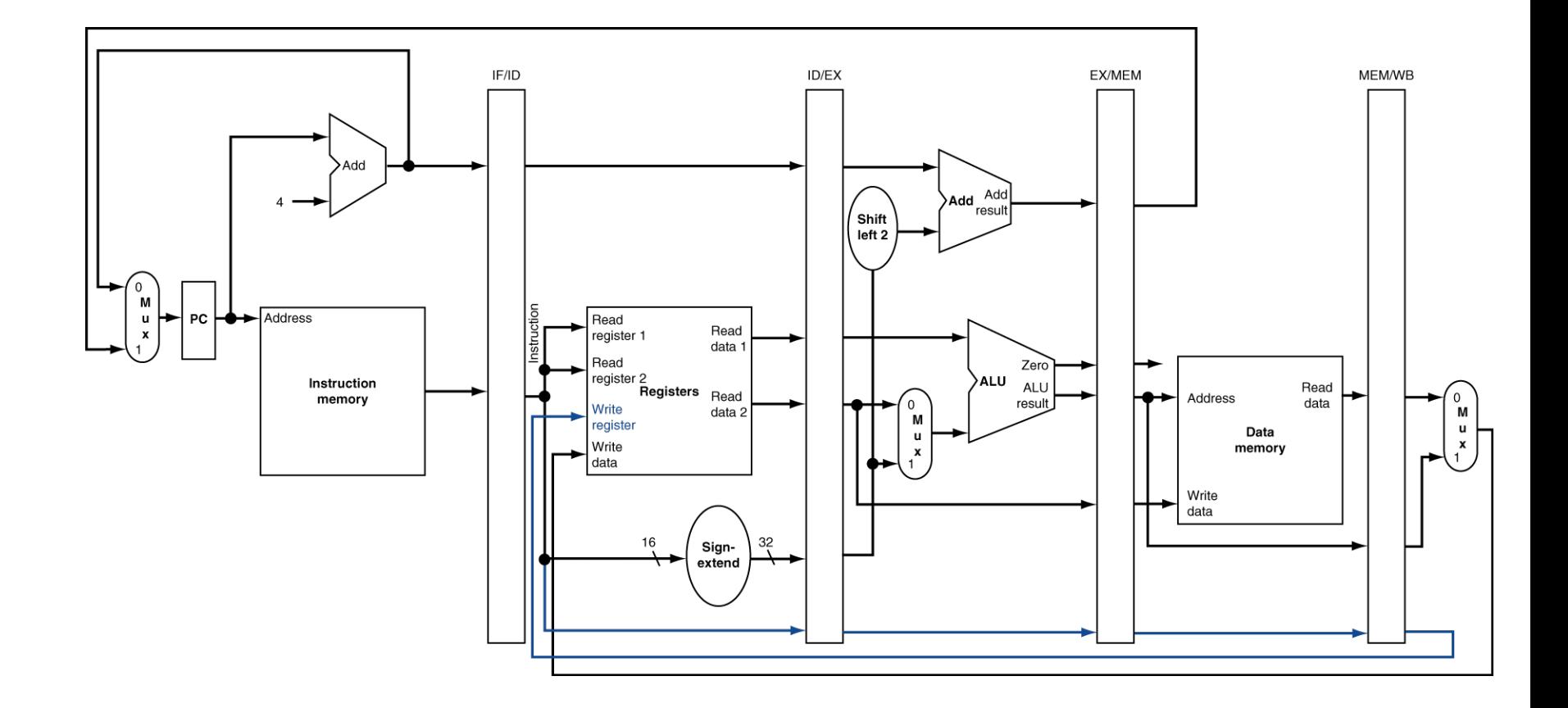

# **Pipelined Execution Representation**

#### **Time**

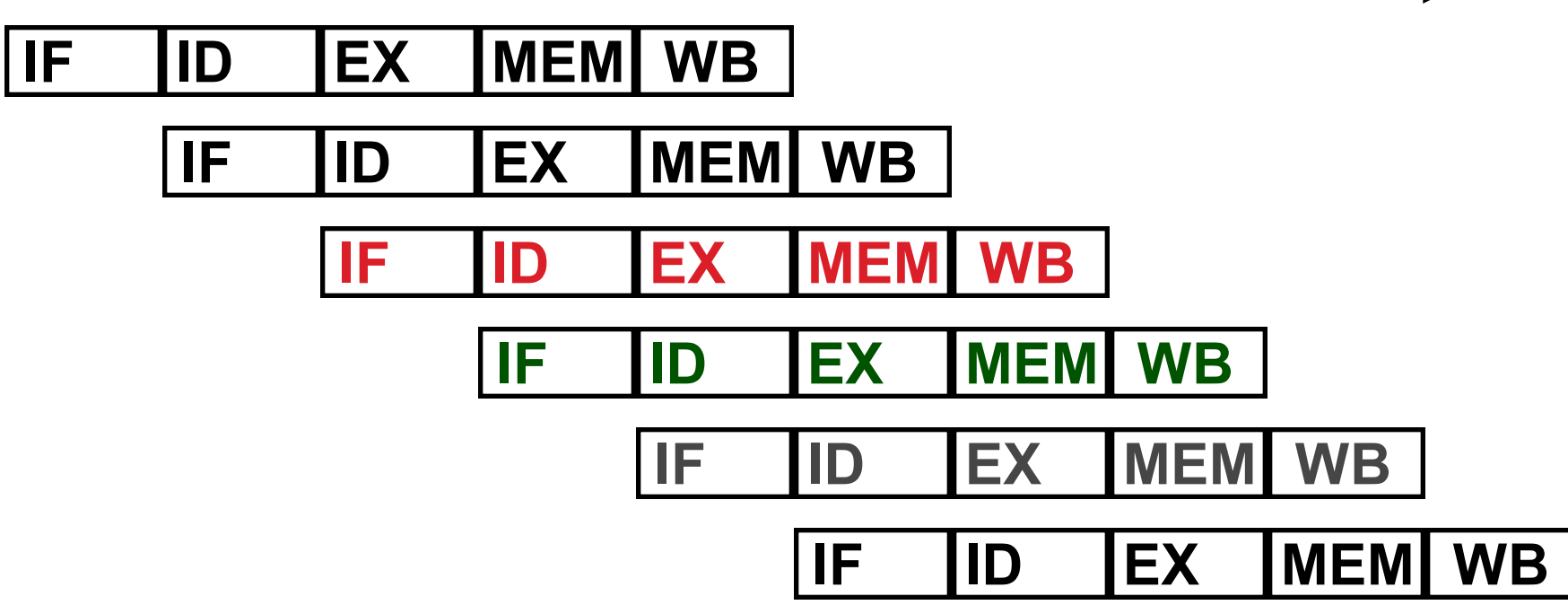

- Every instruction must take same number of steps, so some stages will idle
	- e.g. MEM stage for any arithmetic instruction

## Graphical Pipeline Diagrams

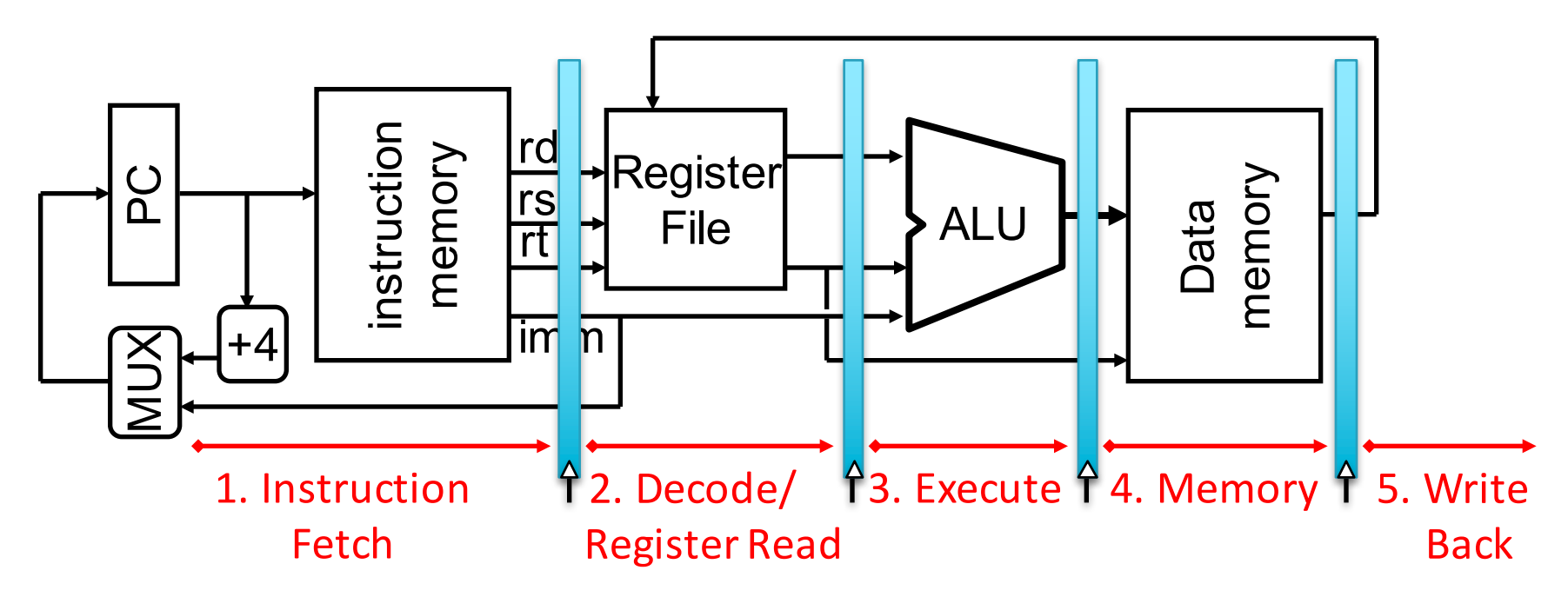

Use datapath figure below to represent pipeline:

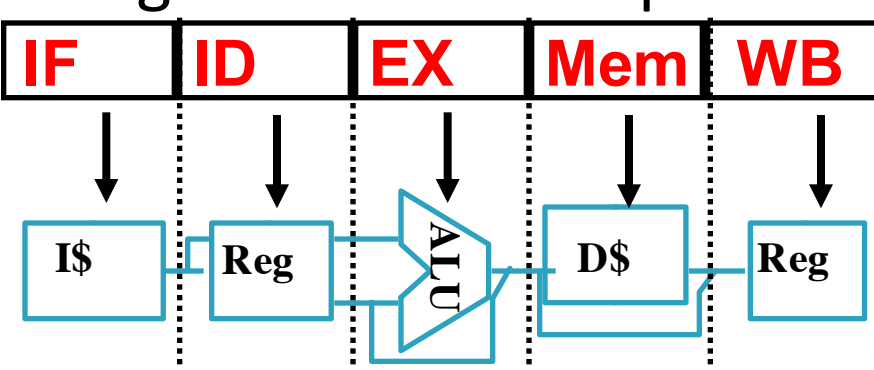

## **Graphical Pipeline Representation**

**Time (clock cycles)** • RegFile: left half is write, right half is read

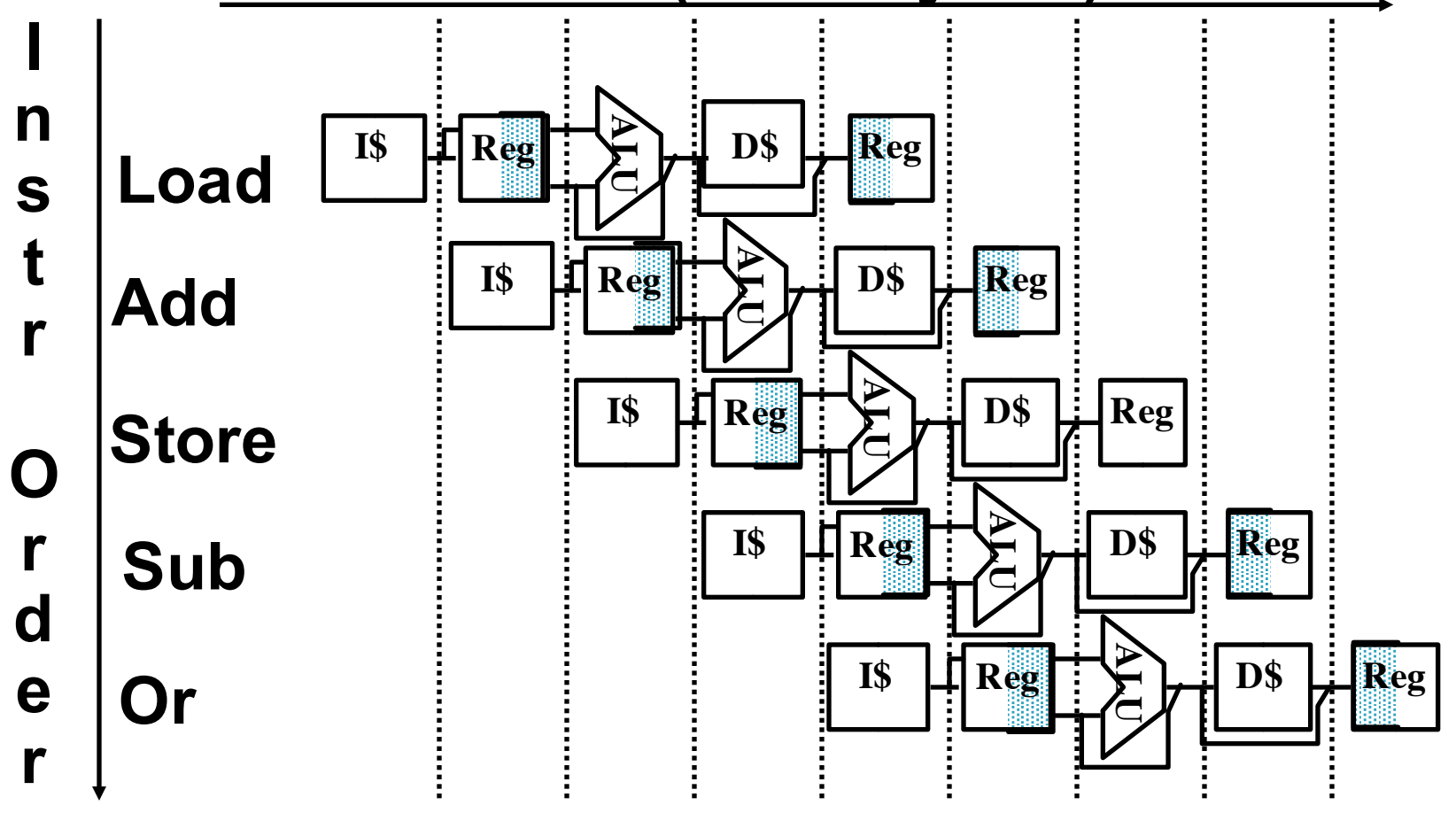

# Pipelining Performance (1/3)

- Use T<sub>c</sub> ("time between completion of instructions") to measure speedup –  $T_{c, pipelined} \ge \frac{T_{c,single-cycle}}{Number of stages}$ – Equality only achieved if stages are *balanced* (i.e. take the same amount of time)
- If not balanced, speedup is reduced
- Speedup due to increased *throughput*

 $-$  *Latency* for each instruction does not decrease

# Pipelining Performance (2/3)

- Assume time for stages is
	- $-100$ ps for register read or write
	- 200ps for other stages

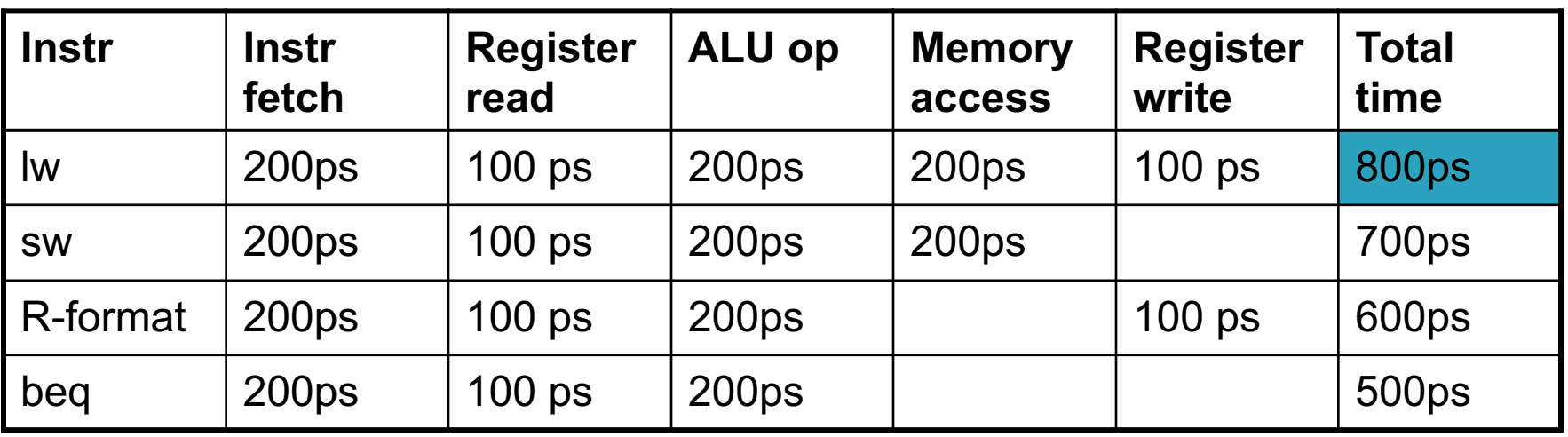

- What is pipelined clock rate?
	- $-$  Compare pipelined datapath with single-cycle datapath

# Pipelining Performance (3/3)

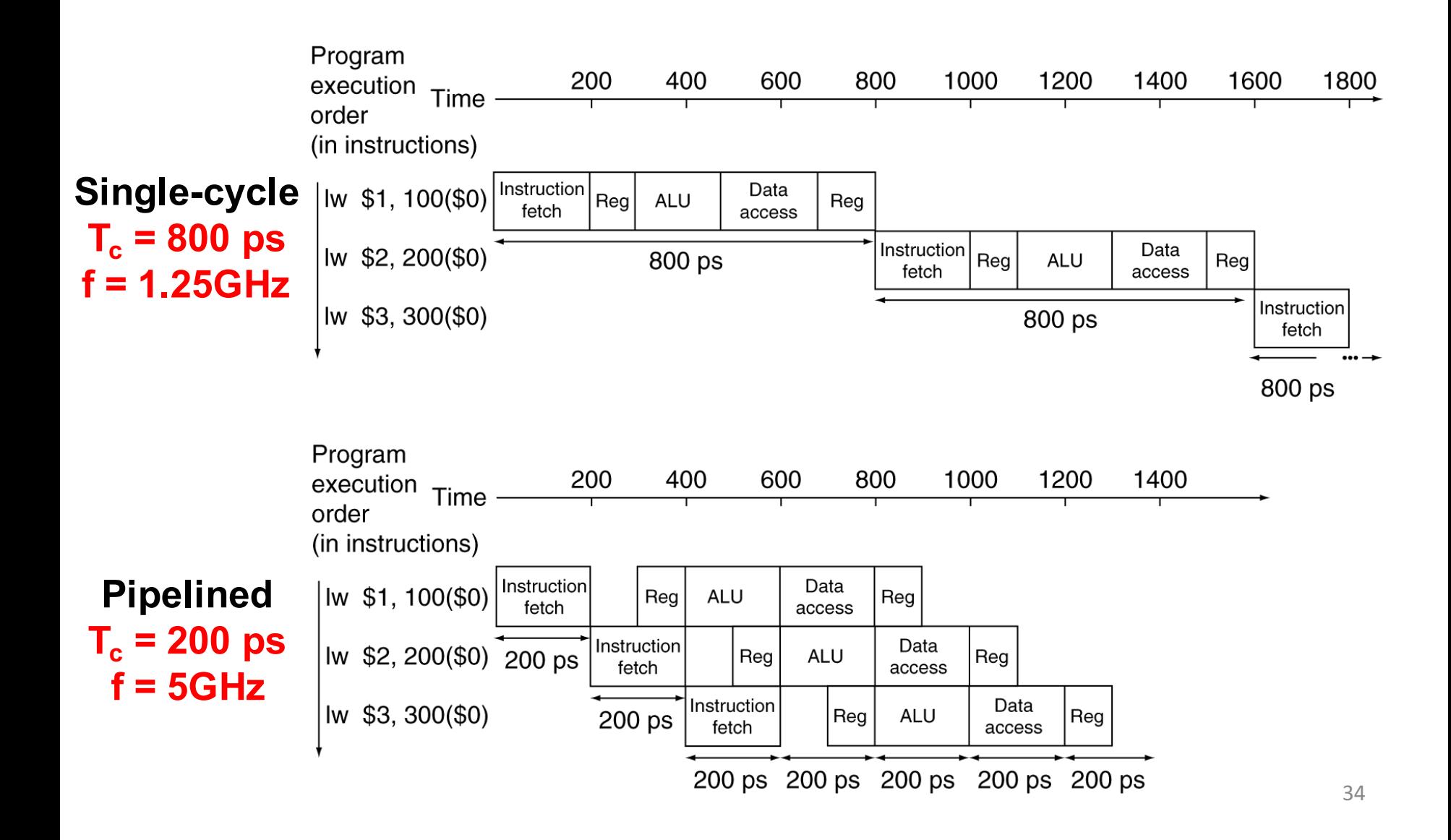

## Clicker/Peer Instruction

Logic in some stages takes 200ps and in some 100ps. Clk-Q delay is 30ps and setup-time is 20ps. What is the maximum clock frequency at which a pipelined design can operate?

- $\bullet$  A: 10GHz
- $\bullet$  B: 5GHz
- $\cdot$  C: 6.7GHz
- $\cdot$  D: 4.35GHz
- $\cdot$  E: 4GHz